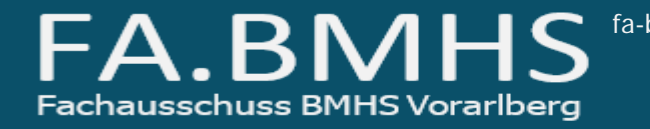

121-14-B-KO

Bregenz, 15.09.2014

# **Information zum Pendlerpauschale – Pendlerrechner**

# **Bitte Termin (30. September 2014) beachten**

Der Fachausschuss empfiehlt, nach Absprache mit dem Landesschulrat für Vorarlberg, folgende Vorgangsweise.

### **Betrifft:**

## 1. **Alle Bezieher/innen des Pendlerpauschales, die das Pendlerpauschale (mit Hilfe des Pendlerrechners) im JAHR 2014 NOCH NICHT beantragt haben:**

**DRINGEND:** Antrag auf Pendlerpauschale bis spätestens 30. September stellen (siehe auch aktuelle Information der GÖD). Sobald der Stundenplan für das heurige Schuljahr fix ist, den Antrag über den Pendlerrechner stellen. Ist der Stundenplan bis 30. September noch nicht fix, mit dem aktuellen Stundenplan die Berechnung und den Antrag ausführen.

Beachte dazu die Information unten: "Wie funktioniert der Pendlerrechner?"

### 2. **Alle Bezieher/innen des Pendlerpauschales, die das Pendlerpauschale (mit Hilfe des Pendlerrechners ermittelt) im JAHR 2014 BEREITS beantragt haben:**

**KEINE EILE:** Da sich der Stundenplan bei mehr oder weniger allen Lehrer/innen im neuen gegenüber dem vergangenen Schuljahr geändert hat, wird sich auch in einigen Fällen das Pendlerpauschale ändern. Da die neuen Stundenpläne in manchen Schulen aus organisatorischen Gründen erst in den nächsten Wochen fixiert werden können, muss laut Landesschulrat noch nicht sofort reagiert werden.

Also abwarten, bis eine entsprechende Information über die weitere Vorgangsweise vom Landesschulrat für Vorarlberg erfolgt. Diese Information wird in den nächsten Wochen erfolgen. Der Fachausschuss wird ebenfalls frühzeitig nochmals informieren.

Falls noch Unklarheiten bestehen, hilft euch der Fachausschuss gerne weiter.

Liebe Grüße

Manfeed Spare

Manfred Sparr - Vorsitzender FA BMHS Vbg

#### **Wie funktioniert der Pendlerrechner?**

Nach Rücksprache mit dem LSR, empfiehlt der Fachausschuss folgende Vorgangsweise:

Pendlerrechner auf www.bmf.gv.at/pendlerrechner\_anklicken.

- 1. Für die Zeiteingabe sucht man sich einen repräsentativen Wochentag laut Stundenplan aus und gibt die genauen Zeiten laut Stundenplan an diesem Tag ein – 15 Minuten Zuschlag vorher und 5 Minuten nachher sind möglich.
- 2. Denselben Vorgang kann man auch noch für die anderen Wochentage durchführen und anhand der Ergebnisse einen repräsentativen Wochentag festlegen.
- 3. Die vom Pendlerrechner vorgeschlagene Route und Wahl der Verkehrsmittel ist für euch unerheblich. Denn der Pendlerrechner basiert auf den Bestimmungen der Pendlerverordnung. Die der Ermittlung zu Grunde gelegte Route muss nicht mit der tatsächlich tagtäglich gewählten Route übereinstimmen. Es ist auch keine Fahrtempfehlung!  $\rightarrow$  siehe weitere Information unten
- 4. Wichtig für euch sind die berechneten Kilometer pro Fahrtstrecke.
- 5. Das Ergebnis des Rechners für einen repräsentativen Tag ausdrucken und vor dem 30. September in der Schule abgeben.

#### **Zusatzinformation:**

Die kürzeste Wegstrecke und – zeit wird aufgrund des eingegebenen Wohn- und Arbeitsortes errechnet. Bei unterschiedliche Arbeitsbeginn- und -endzeiten (laut Stundenplan) sind unterschiedliche Ergebnisse möglich.

**Kleines Pendlerpauschale** - öffentliche Verkehrsmittel sind zumutbar

(Info dazu: http://personalvertretung-bmhs.jimdo.com/ )

Es ist (auch bei unterschiedlichen Ergebnissen) nur ein Ausdruck des Pendlerrechners vorzulegen, der repräsentativ ist, d.h. für die überwiegende Anzahl der Arbeitstage pro Woche zutrifft.

**Großes Pendlerpauschale** - öffentliche Verkehrsmittel unzumutbar

(Info dazu: http://personalvertretung-bmhs.jimdo.com/ )

Es ist der Stundenplan 20l4l15 sowie ein Ausdruck des Pendlerrechners für jeden

Unterrichtstag vorzulegen, damit die Unzumutbarkeit der Benützung der Öffentlichen Verkehrsmittel belegt werden kann.

**Teilweise kuriose Routenführungen** und Vorschläge für die Wahl der Verkehrsmittel für die Fahrt zwischen Wohn- und Arbeitsort und unterschiedliche Ergebnisse bei geringen Änderungen der Zeiten usw. führen immer wieder zu Zweifeln, ob der Pendlerrechner des Finanzministeriums wirklich funktioniert.

*Ein Beispiele: Für die Strecke Feldkirch nach Bregenz wird je nach Wohnadresse "Park & Ride" vorgeschlagen: Fahrt von Feldkirch nach Hohenems Bahnhof mit dem Pkw, umsteigen in die S-Bahn nach Bregenz usw.* 

Völlig absurd für die/den Arbeitnehmer/in, aber die billigste Variante für das Finanzamt. Spinnt also der Pendlerrechner? Ja, laut Hausverstand. Nein, laut Pendlerverordnung. Und weil der Hausverstand, zumindest in diesem Fall im Finanzamt keine Rolle spielt, gilt das Ergebnis des Pendlerrechners.